# CSI31 Introduction to Computer Programming I

Dr. Sharon Persinger November 14, 2018

# Topics

- Operations with Boolean expressions
- Boolean values of all data types
- Short-circuit evaluation

#### Boolean expressions

- A Boolean expression is an expression that evaluates to either True or to False.
- Common expressions use comparison operators: ==,  $!=, <, < =$
- Examples

#### Boolean operators

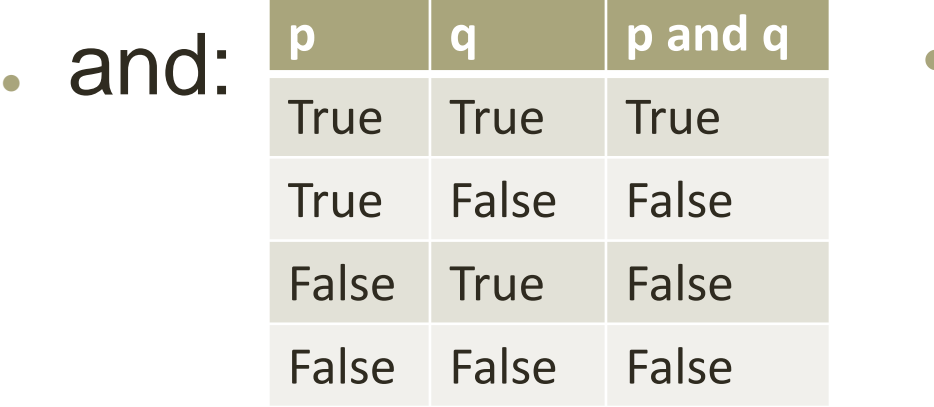

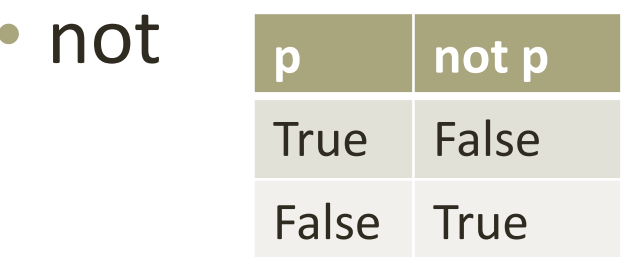

● or

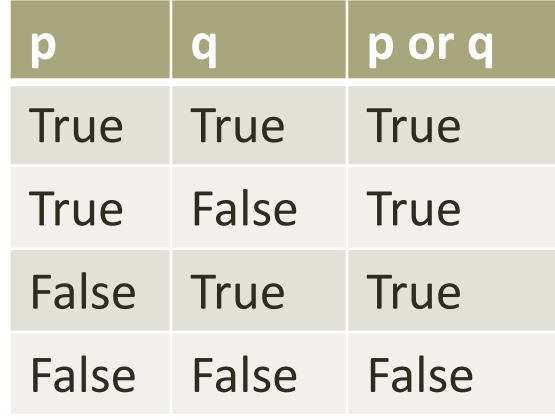

• Python has these operators.

#### Build up complex Boolean expressions • p and not q or s

- q or r and s
- $\bullet$  a and b or not a and c

- . What is the order of operations?
	- not, then and then or
- . Use parentheses to prevent confusion

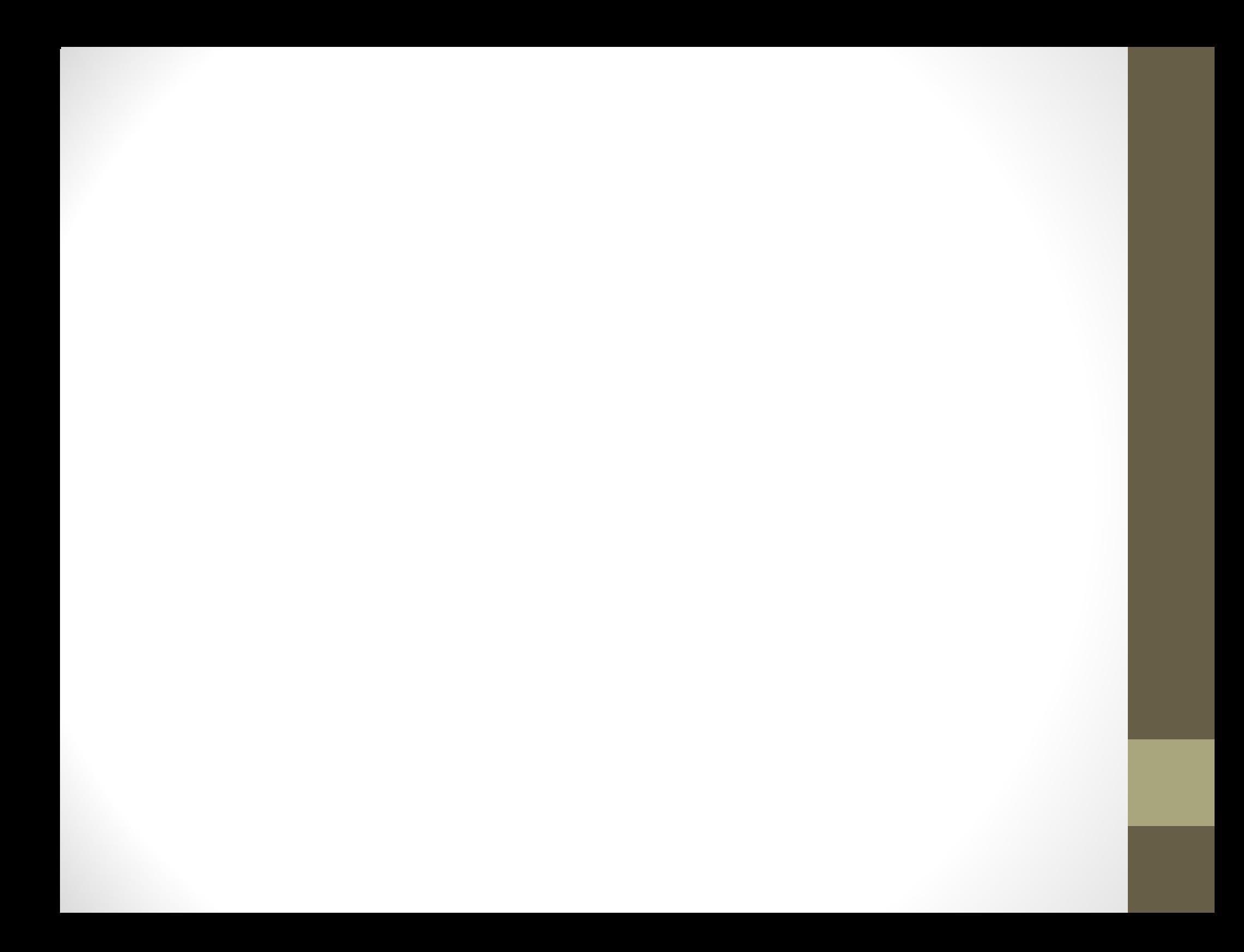

# Examples

- An expression that is True when the two Point objects p1 and p2 are equal.
- An expression that is True when x is equal to 0 and y is not equal to 0.
- An expression that is True when x is greater than 10 or y is greater than 10.
- An expression that is True when x is greater than 10 or y is greater than 10, but not both.
- An expression that is True when the two Point objects p1 and p2 are not equal.

### Boolean Algebra Identities

- $\bullet$  a and False  $==$  False
- $\bullet$  a and True  $== a$
- $\bullet$  a or True  $==$  True
- $\cdot$  a or False  $== a$
- $. not (not a) == a$
- $\cdot$  a or (b and c) ==
- (a or b) and (a or c)
- a and (b or  $c$ ) ==

(a and b) or (a and c)

- DeMorgan's Laws • not(a or b)  $==$ (not a) and (not b)
- not(a and  $b$ ) = (not a) or (not b)

### Use deMorgan's Law

• To rewrite the expression that is True when the two Point objects p1 and p2 are different.

### Some details about Boolean operators

- First, any data type can be used as a Boolean expression.
	- $-$  bool(1)? bool(7.0)? bool(0)?
	- $-$  bool('x')? bool('')? bool('abc')?
	- $-$  bool([])? bool([3, 4, 5])? bool([0])?
	- How is the value calculated?

# How Boolean operators are evaluated

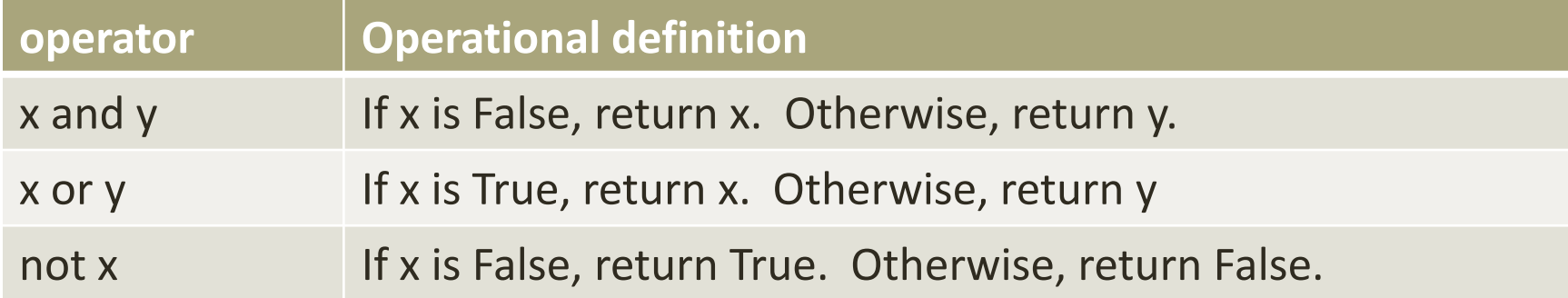

Examples?

and, or are both short-circuit operators. A value is returned as soon as it is known.

# An infinite loop and why

- While response $[0] == 'y'$  or response $[0] == 'Y'$ :
- To control an interactive loop
- What if instead we used
- While response $[0] == 'y'$  or 'Y': ?

. Why does this happen?

# Some interesting examples

ans = input("What flavor do you want[vanilla]?"

if ans  $!=$  ": flavor  $=$  ans else :

flavor = 'vanilla'

ans = input("What flavor do you want[vanilla]?" if ans : flavor = ans else : flavor = 'vanilla'

# Some interesting examples

ans = input("What flavor do you want[vanilla]?" flavor = ans or 'vanilla'

flavor = input("What flavor do you want[vanilla]?" or 'vanilla'